#### МИНИСТЕРСТВО КУЛЬТУРЫ РОССИЙСКОЙ ФЕДЕРАЦИИ

#### ФЕДЕРАЛЬНОЕ ГОСУДАРСТВЕННОЕ БЮДЖЕТНОЕ ОБРАЗОВАТЕЛЬНОЕ УЧРЕЖДЕНИЕ ВЫСШЕГО ОБРАЗОВАНИЯ **«ЛУГАНСКАЯ ГОСУДАРСТВЕННАЯ АКАДЕМИЯ КУЛЬТУРЫ И ИСКУССТВ ИМЕНИ МИХАИЛА МАТУСОВСКОГО»**

#### **ПРИНЯТО**

На заседании Ученого совета Академии Матусовского Протокол № 4 от «21» февраля 2024 г.

# **УТВЕРЖДЕНО**

Приказом ректора Академии Матусовского Филиппов В.Л. № 245-ОД от «22» февраля 2024 г.

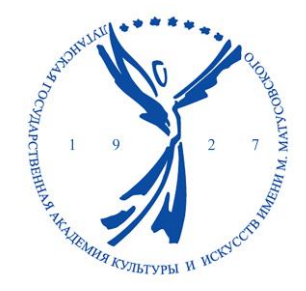

# **ПРОГРАММА**

вступительных испытаний творческой, профессиональной направленности и собеседования

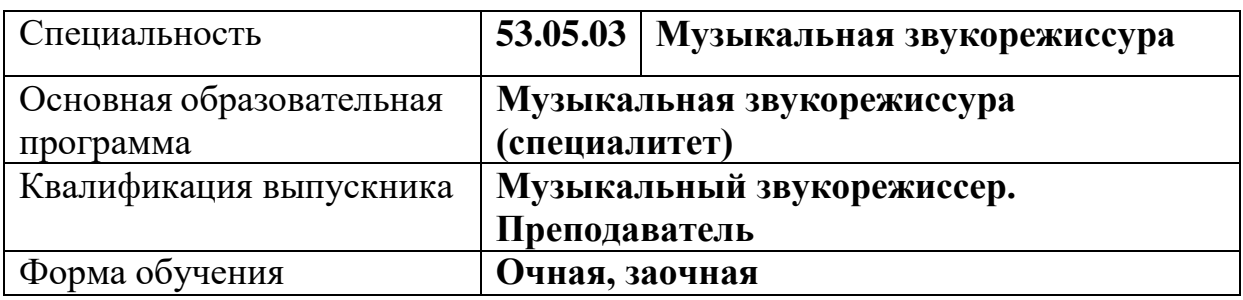

**СОГЛАСОВАНО**

Проректор по учебной работе

Н.С. Бугло

«12» марта 2024 г.

### **ПОДГОТОВЛЕНО**

кафедрой музыкального искусства эстрады Протокол №6 от «10» января 2024 г.

Составитель:

Колосов В.Л. – доцент кафедры музыкального искусства эстрады Академии Матусовского.

# **СОДЕРЖАНИЕ**

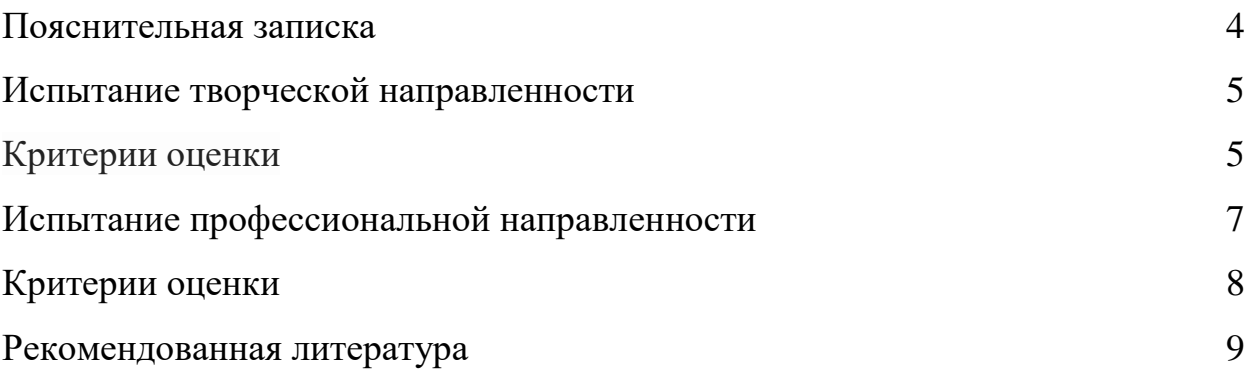

## **ПОЯСНИТЕЛЬНАЯ ЗАПИСКА**

Испытание творческой и профессиональной направленности проводится для определения качества теоретических знаний и практических способностей абитуриентов на базе Академии Матусовского по программе, разработанной академией и утверждённой ректором Академии Матусовского. На специализацию 53.05.03 «Музыкальная звукорежиссура» принимаются лица, имеющие аттестат о полном среднем образовании или диплом высшего учебного заведения І – ІІ уровней аккредитации.

Абитуриенты должны быть творчески одаренными, наделены развитым чувством ритма, музыкальной памятью, музыкальным слухом, и хорошо владеть теоретическими знаниями по физике и звукорежиссуре. Учитывая специфику обучения будущей профессии, на эту специальность принимаются лица, имеющие общую подготовку в соответствии курса среднего образования.

Испытание творческой направленности – это профессионально ориентированное задание в виде перечня упражнений, выполняя которые абитуриент демонстрирует творческие способности и теоретические знания, удостоверяющих его профессиональную пригодность к обучению по специальности «Музыкальная звукорежиссура».

Экзамены проходят в соответствии с действующими правилами приема в Луганскую государственную академию культуры и искусств Академии Матусовского.

Общая сумма баллов испытаний – 200 баллов.

4

# **ИСПЫТАНИЕ ТВОРЧЕСКОЙ НАПРАВЛЕННОСТИ**

**Форма проведения** – практическая, устная.

**Система оценивания** – стобалльная.

#### **Минимальное количество баллов** – 50.

Индивидуальные задания, которые позволяют выявить у абитуриентов наличие музыкального слуха, музыкальной памяти и чувство ритма, способности к слуховому анализу необходимых для будущего специалиста.

#### **Перечень творческих задач:**

1. Определить количество звучащих нот.

2. Определить тембр отдельно звучащего музыкального инструмента.

3. Определить количество голосов в ансамбле.

4. Определить тембры музыкальных инструментов эстрадного ансамбля.

5. Определить тембры музыкальных инструментов камерного ансамбля.

6. Определить тембры музыкальных инструментов симфонического оркестра.

7. Определить высоту звучащего звука.

8. Воспроизвести заданный ритм.

9. Определить метрическую организацию музыкального произведения.

10. Пропеть заданную мелодию.

11. Определить стиль музыкального произведения

#### **Критерии оценивания**:

**100-85 баллов** – абитуриент показал высокий уровень музыкальных и творческих способностей (музыкальный слух, музыкальная память, чувство ритма), уверенно определяет высоту предложенной ему ноты и их количество в аккорде, уверенно отличает мажорную тональность от минорной, с легкостью определяет тембры музыкальных инструментов и характер звукообразования, может определить какой эффект применен при записи продемонстрированного музыкального фрагмента.

**84-66 баллов** – абитуриент продемонстрировал: достаточный уровень музыкальных и творческих способностей. Определяет высоту предложенной ему ноты, но трудно назвать их количество в аккорде, мажорную тональность от минорной отличает с затруднением, ошибается, либо не уверен в определении тембров музыкальных инструментов, не имеет базовых знаний о звукообразовании.

**65-50 баллов –** абитуриент показал удовлетворительный уровень музыкальных и творческих способностей: Высоту предложенной ему ноты определяет с затруднением. Слабая музыкальная память. Количество нот в аккорде определяет наугад. Не отличают мажорную тональность от минорной.

Определение тембров звучащих инструментов вызывает большое осложнение

**49-0 баллов** – абитуриент не обладает музыкальным слухом, памятью, чувством ритма. Не может определить высоту предложенной ему ноты, количество нот в аккорде.

Не отличает мажорную тональность от минорной. Не может определить тембры музыкальных инструментов или определяет наугад.

6

# **ИСПЫТАНИЕ ПРОФЕССИОНАЛЬНОЙ НАПРАВЛЕННОСТИ**

**Форма проведения** – практическая, устная.

Практические задачи общего характера, которые позволяют выявить у абитуриентов наличие навыков владения ПК, программным обеспечением для записи и редактирования аудиоматериала, владение терминологией (на языке производителя программного обеспечения).

## **Перечень практических задач:**

1. Открыть звуковой файл в любом волновом редакторе.

2. Конвертировать звуковой файл в формат MP3.

3. Извлечь звуковую дорожку из звукового компакт-диска в формате WAV.

4. Извлечь звуковую дорожку из звукового компакт-диска в формате МP3.

5. Извлечь звуковую дорожку из видео-файла.

6. Обрезать «тишину» в начале и в конце музыкального файла.

7. Поднять уровень звуковой дорожки до 0 dB.

8. Поднять уровень звуковой дорожки на 3 dB.

9. Вырезать из звуковой дорожки любой отрезок, по длине соответствующий периоду в музыке.

10. Записать звуковой файл на компакт-диск в формате Audio CD.

11. Записать звуковой файл на компакт-диск в формате MP3.

12. Повторить (зациклить) фрагмент звукового файла несколько раз.

13. Изменить тональность звукового файла с сохранением темпа.

14. Изменить тональность звукового файла без сохранения темпа.

15. Изменить темп звукового файла с сохранением тональности.

16. Изменить темп звукового файла без сохранения тональности.

17. Сделать плавное затухание громкости звукового файла.

18. Сделать плавное увеличение громкости звукового файла.

19. Поменять местами каналы звукового файла.

20. Сделать из стерео-звукового файла моно-звуковой файл.

21. Добавить к звуковому файлу обработку (реверберация, эхо).

22. Обработать звуковой файл любой динамической обработкой.

#### **Критерии оценивания:**

**100-85 баллов** – абитуриент полностью выполнил пять заданий с четким обоснованием своих действий; очень хорошо ориентируется в любом программном обеспечении, позволяющем выполнить поставленную задачу; знает программу и ее функции на языке производителя, русификация только затрудняет понимание и работу с данным софтом; знает альтернативное программное обеспечение, в котором поставленная задача выполняется в полной мере; предпочтение отдает профессиональному программному обеспечению, а не мультимедийному.

**84-66 балла –** абитуриент полностью выполнил четыре задания, В пятом задании допущены ошибки. Немного путается в терминологии. Предпочитает профессиональные программы. Знает альтернативное программное обеспечение. Уверенно работает только с одной программой.

**65-50 баллов –** абитуриент выполнил три задания, В четвертом и пятом заданиях допущены ошибки. Осложнения в терминологии. Не уверенно ориентируется в программном обеспечении. Альтернативного программного обеспечения не знает. Работает только с одной программой.

**49-0 баллов** – абитуриент с трудом выполнил одну задачу, не понимая, что он делает: программного обеспечения не знает, терминологией не обладает даже в русифицированных программах, не понимает основной цели задания альтернативного программного обеспечения не знает, персональным компьютером владеет слабо**.**

8

# **РЕКОМЕНДОВАННАЯ ЛИТЕРАТУРА**

1. Алдошина, И. А. Основы электро-акустической аппаратуры : справочник / И. А Алдошина, В. Б. Бревдо, Г. Н. Веселов. – Москва : КУбК-а, 1996. – 320 с. : ил. – ISBN 5-85554-112-6.

2. Бурко, В. Г. Бытовые акустические системы / В. Г. Бурко, П. М. Лямин. – Минск : Беларусь, 1996. – 354 с. – ISBN 985-01-0036-2.

3. Гороховский, А. В. Квадрофония или система ABC / А. В. Гороховский // Радио, 1982. – выпуск № 9 ; З.44 - 46.

4. Лихницкий, А. М. Качество звучания. Новый подход к тестированию аудиоаппаратуры / А. М. Лихницкий. - Санкт-Петербург : ПиК, 1998. – с. 21- 27.

5. Петелин, Р. Ю. Музыкальный компьютер. Секреты мастерства / Р. Ю. Петелин, Ю. В. Петелин. – Санкт-Петербург : БХВ-Петербург : Арлит, 2001. – 686 с. : ил. – ISBN 5-94157-314-6.

6. Петов, А. Усилитель воспроизведения / А. Петов // Радиолюбитель, 1994 – выпуск № 8 ; З.19 - 21.

7. Фрумкин, Г. Д. Расчет и конструирование радиоаппаратуры / Г. Д. Фрумкин. – 2-е изд. – Москва : Высшая школа, 1989. – 343 с. : ил.

8. Чудновский, Л. С. Особенности восприятия индивидуального музыкального образа / Л. С. Чудновский, И. Н. Чудновская. // CHIP & NEWS. – 1999. – № 7. – URL : [http://www.chipnews.ru/html.cgi/arhiv/99\\_07/stat\\_39.htm?ysclid=lto91o7e1m15171](http://www.chipnews.ru/html.cgi/arhiv/99_07/stat_39.htm?ysclid=lto91o7e1m151710947) [0947](http://www.chipnews.ru/html.cgi/arhiv/99_07/stat_39.htm?ysclid=lto91o7e1m151710947) (дата обращения: 28.05.2015).

#### **Интернет-ресурсы:**

- 10. [www.nero.com](http://www.nero.com/)
- 11. www.presonus.com
- 12. [www.steinberg.com](http://www.steinberg.com/)
- 13. [www.acondigital.com](http://www.acondigital.com/)
- 14. [www.cjcity.ru](http://www.cjcity.ru/)
- 15. [www.emagic.de/english/products/logicline/lap.html](http://www.emagic.de/english/products/logicline/lap.html)
- 16. [www.ableton.com](http://www.ableton.com/)
- 17. [www.adobe.com](http://www.adobe.com/)
- 18. [www.goldwave.com](http://www.goldwave.com/)